# Flare: Optimizing Apache Spark with Native Compilation for Scale-Up Architectures and Medium-Size Data

 $\bf{Gregory}\,Essertel^1$ , Ruby Y. Tahboub $^1$  , James M. Decker $^1$  , Kevin J. Brown $^2$  , Kunle Olukotun $^2$  , Tiark Rompf $^1$ <sup>1</sup>Purdue University, <sup>2</sup>Stanford University

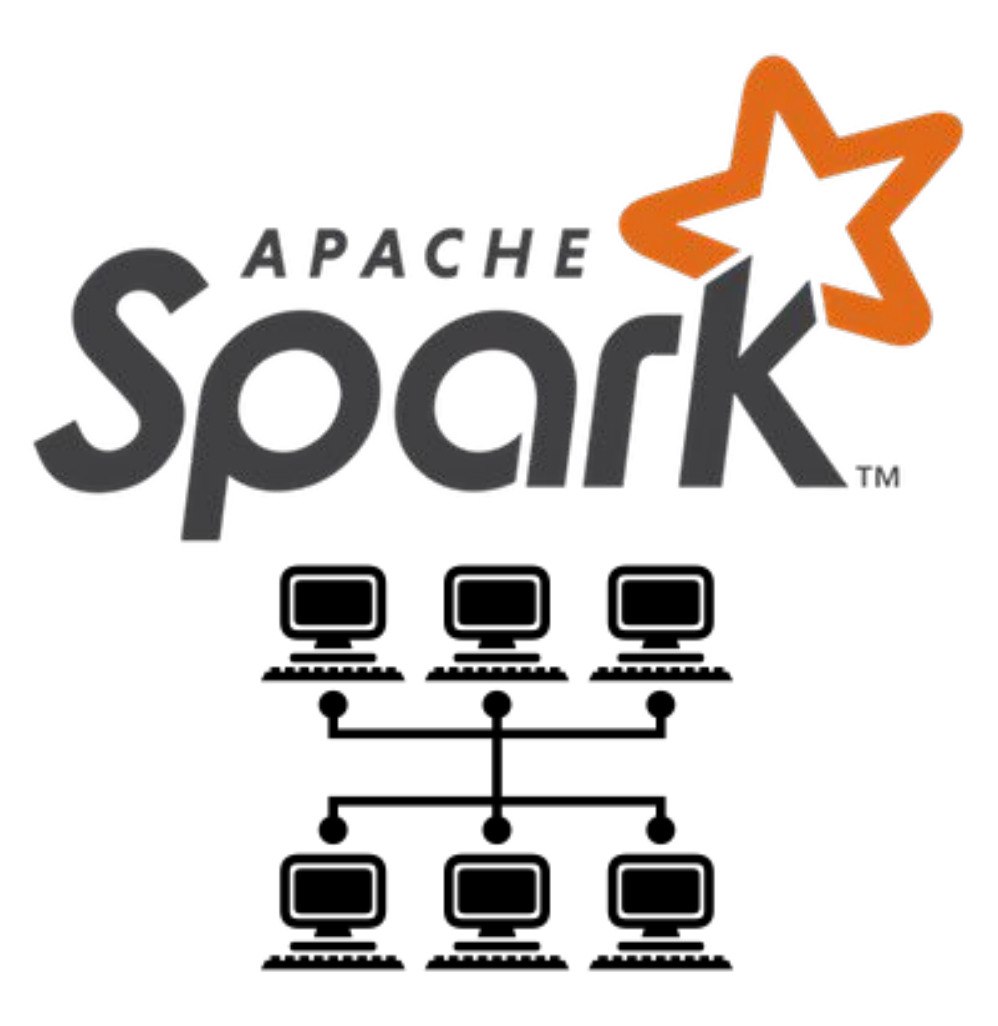

# How Fast Is Spark?

#### Search Blog

 $Q$ 

#### **COMPANY BLOG**

Announcements Customers Events Partners Product Security

#### **ENGINEERING BLOG**

Apache Spark Ecosystem Machine Learning Platform Streaming

**SEE ALL** 

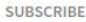

**A** Blog **IE** Newsletter

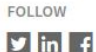

Apache Spark as a Compiler: Joining a Billion Rows per Second on a Laptop Deep dive into the new Tungsten execution engine

> by Sameer Agarwal, Davies Liu and Reynold Xin Posted in ENGINEERING BLOG | May 23, 2016

#### **Ne** Try this notebook in Databricks

When our team at Databricks planned our contributions to the upcoming Apache Spark 2.0 release, we set out with an ambitious goal by asking ourselves: Apache Spark is already pretty fast, but can we make it 10x faster?

This question led us to fundamentally rethink the way we built Spark's physical execution layer. When you look into a modern data engine (e.g. Spark or other MPP databases), a majority of the CPU cycles are spent in useless work, such as making virtual function calls or reading or writing intermediate data to CPU cache or memory. Optimizing performance by reducing the amount of CPU cycles wasted in this useless work has been a long-time focus of modern compilers.

Apache Spark 2.0 will ship with the second generation Tungsten engine. Built upon ideas from modern compilers and MPP databases and applied to data processing queries, Tungsten emits (SPARK-12795) optimized bytecode at runtime that collapses the entire query into a single function, eliminating virtual function calls and leveraging CPU registers for intermediate data. As a result of this streamlined strategy, called "whole-stage code generation," we significantly improve CPU efficiency and gain performance.

#### **SHARE POST**

### $y$  in  $f$

#### **REFERENCES**

**Efficiently Compiling Efficient Query Plans** for Modern Hardware (VLDB 2011)

The Morning Paper: Efficiently Compiling **Efficient Query Plans for Modern** Architecture

Volcano-An Extensible and Parallel Query Evaluation System (TKDE 1990)

### Learn how Databricks simplifies AI and Big Data.

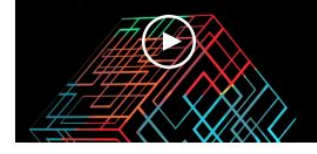

## **Motivation**

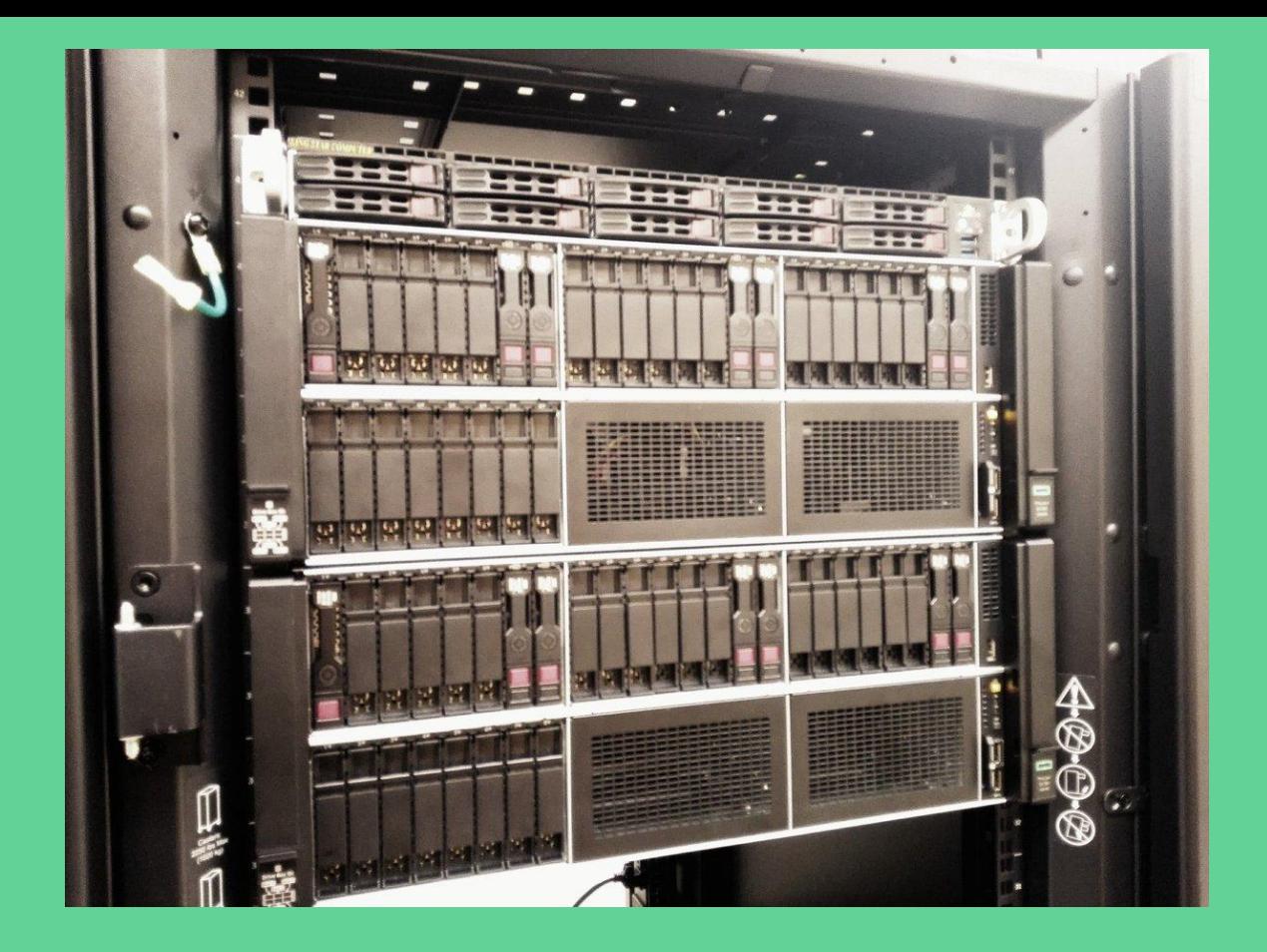

### cores and **3** TB of RAM (on 4 sockets)

# Let's dive into Spark

### **Efficiently Compiling Efficient Query Plans** for Modern Hardware

#### **ABSTRACT**

As main memory grows, query perfc determined by the raw CPU costs The classical iterator style query pre simple and flexible, but shows poor CPUs due to lack of locality and predictions. Several techniques like or vectorized tuple processing has  $\sim$   $\sim$   $\sim$   $\sim$ 

### **Spark SQL: Relational Data Processing in Spark**

Michael Armbrust<sup>†</sup>, Reynold S. Xin<sup>†</sup>, Cheng Lian<sup>†</sup>, Yin Huai<sup>†</sup>, Davies Liu<sup>†</sup>, Joseph K. Bradley<sup>†</sup>, Xiangrui Meng<sup>†</sup>, Tomer Kaftan<sup>‡</sup>, Michael J. Franklin<sup>††</sup>, Ali Ghodsi<sup>†</sup>, Matei Zaharia<sup>†\*</sup>

<sup>†</sup>Databricks Inc. \*MIT CSAIL #AMPLab, UC Berkeley

#### **ABSTRACT**

Spark SQL is a new module in Apache Spark that integrates relational processing with Spark's functional programming API. Built on our experience with Shark, Spark SQL lets Spark programmers leverage the benefits of relational processing (e.g., declarative queries and optimized storage), and lets SQL users call complex analytics libraries in Spark (e.g., machine learning). Compared to previous systems, Spark SQL makes two main additions. First, it offers much tighter integration between relational and procedu-

While the popularity of relational systems shows that users often prefer writing declarative queries, the relational approach is insufficient for many big data applications. First, users want to perform ETL to and from various data sources that might be semior unstructured, requiring custom code. Second, users want to perform advanced analytics, such as machine learning and graph processing, that are challenging to express in relational systems. In practice, we have observed that most data pipelines would ideally be expressed with a combination of both relational queries and

### **Bottlenecks**

select \*

from lineitem, orders where  $1$  orderkey = o orderkey

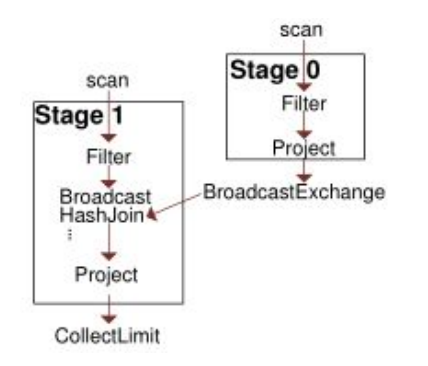

```
override def doConsume(ctx: CodegenContext, input: Seq[ExprCode],
     row: ExprCode): String = {
   val (broadcastRelation, relationTerm) = prepareBroadcast(ctx)
  val (keyEv, anyNull) = genStreamSideJoinKey(ctx, input) val (matched, checkCondition, buildVars) = getJoinCondition(ctx, input)
  val numOutput \geq metricTerm(\epsilontx, "numOutputRows")
  val resultVars = ...
   ctx.copyResult = true
   val matches = ctx.freshName("matches")
   val iteratorCls = classOf[Iterator[UnsafeRow]].getName
  s<sup>""""</sup>
    |// generate join key for stream side
    |${keyEv.code}
    |// find matches from HashRelation
    |$iteratorCls $matches = $anyNull ? null :
         ($iteratorCls)$relationTerm.get(${keyEv.value});
    if ($matches =\negnull) continue;
    |while ($matches.hasNext()) {
     UnsafeRow $matched = (UpsafeRow) ($matches.next() | $checkCondition
      | $numOutput.add(1);
      | ${consume(ctx, resultVars)}
|} """.stripMargin
}
```
### **Bottlenecks**

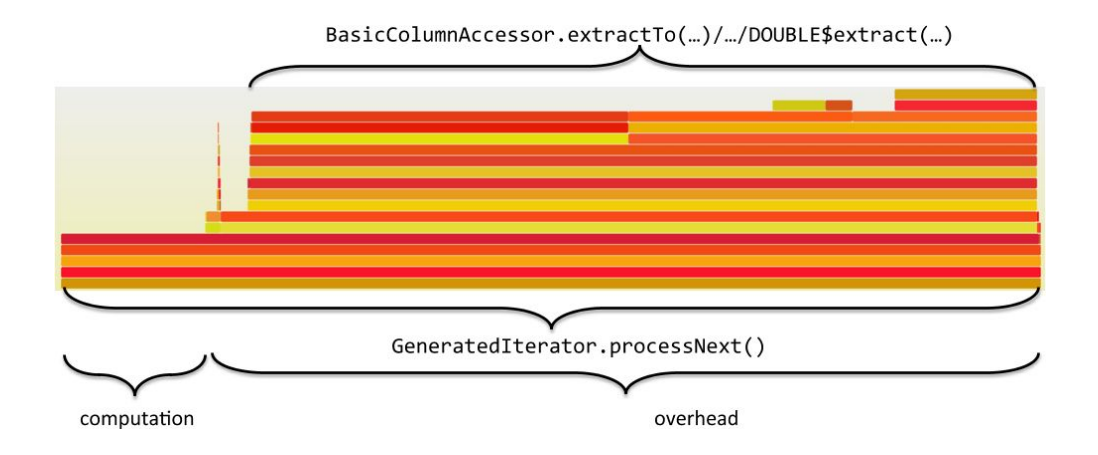

### Flare: a New Back-End for Spark

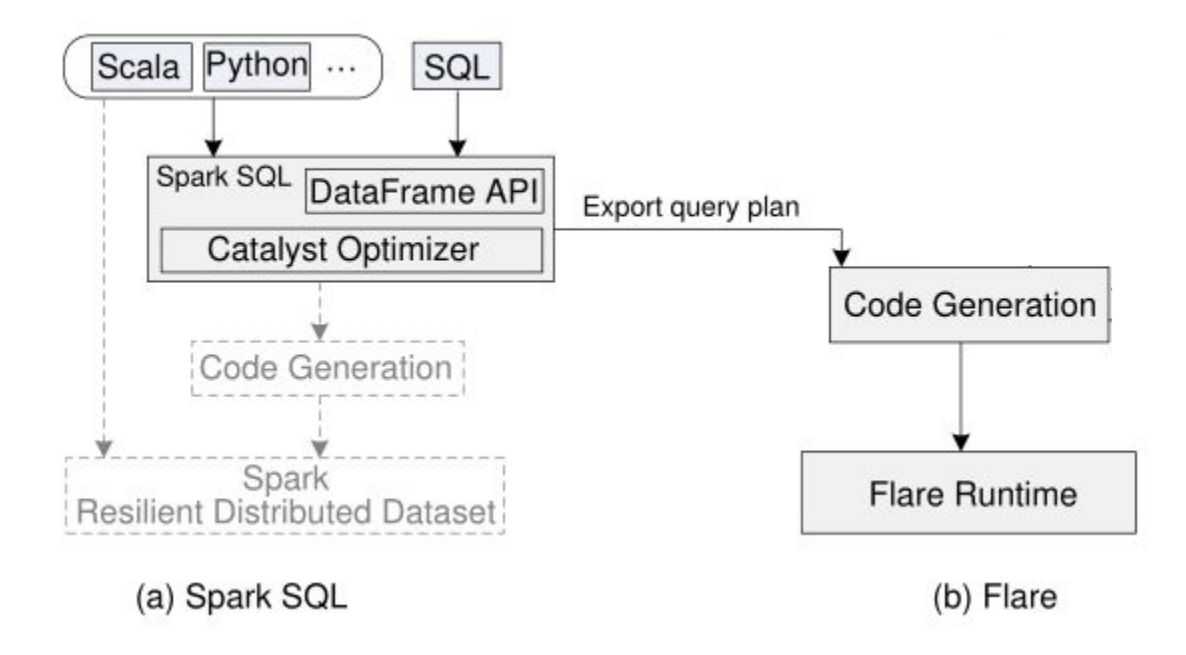

### Flare design

### How to Architect a Query Compiler, Revisited

Ruby Y. Tahboub, Grégory M. Essertel, Tiark Rompf Purdue University, West Lafayette, Indiana {rtahboub,gesserte,tiark}@purdue.edu

#### **ABSTRACT**

To leverage modern hardware platforms to their fullest, more and more database systems embrace compilation of query plans to native code. In the research community, there is an ongoing debate about the best way to architect such query compilers. This is perceived to be a difficult task, requiring techniques fundamentally different from traditional interpreted query execution.

We aim to contribute to this discussion by drawing attention to an old but underappreciated idea known as Futamura projections, which fundamentally link interpreters and compilers. Guided by this idea, we demonstrate that efficient query compilation can actually be very simple, using techniques that are no more difficult than writing a query interpreter in a high-level language. Moreover

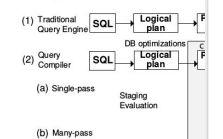

Figure 1: Illustration of (1) pilers (a) single-pass compi

rewrites this plan into a more and emits a physical plan rea neually an interpreter that ev

### Functional Pearl: A SQL to C Compiler in 500 Lines of Code

Tiark Rompf\* Nada Amin‡ \*Purdue University, USA: {first}@purdue.edu <sup>‡</sup>EPFL, Switzerland: {first.last}@epfl.ch

We present the design and implementation of a SQL query processor that outperforms existing database systems and is written in just about 500 lines of Scala code – a convincing case study that highlevel functional programming can handily beat C for systems-level programming where the last drop of performance matters

'a'. As a first step to perform further data analysis, we load this file into a database system, for example MySQL:

mysqlimport --local mydb 1gram\_a.csv

When we run this command we can safely take a coffee break, as the import will take a good five minutes on a decently modern

#### **Abstract**

 $12$ 

## Lightweight Modular Staging (LMS)

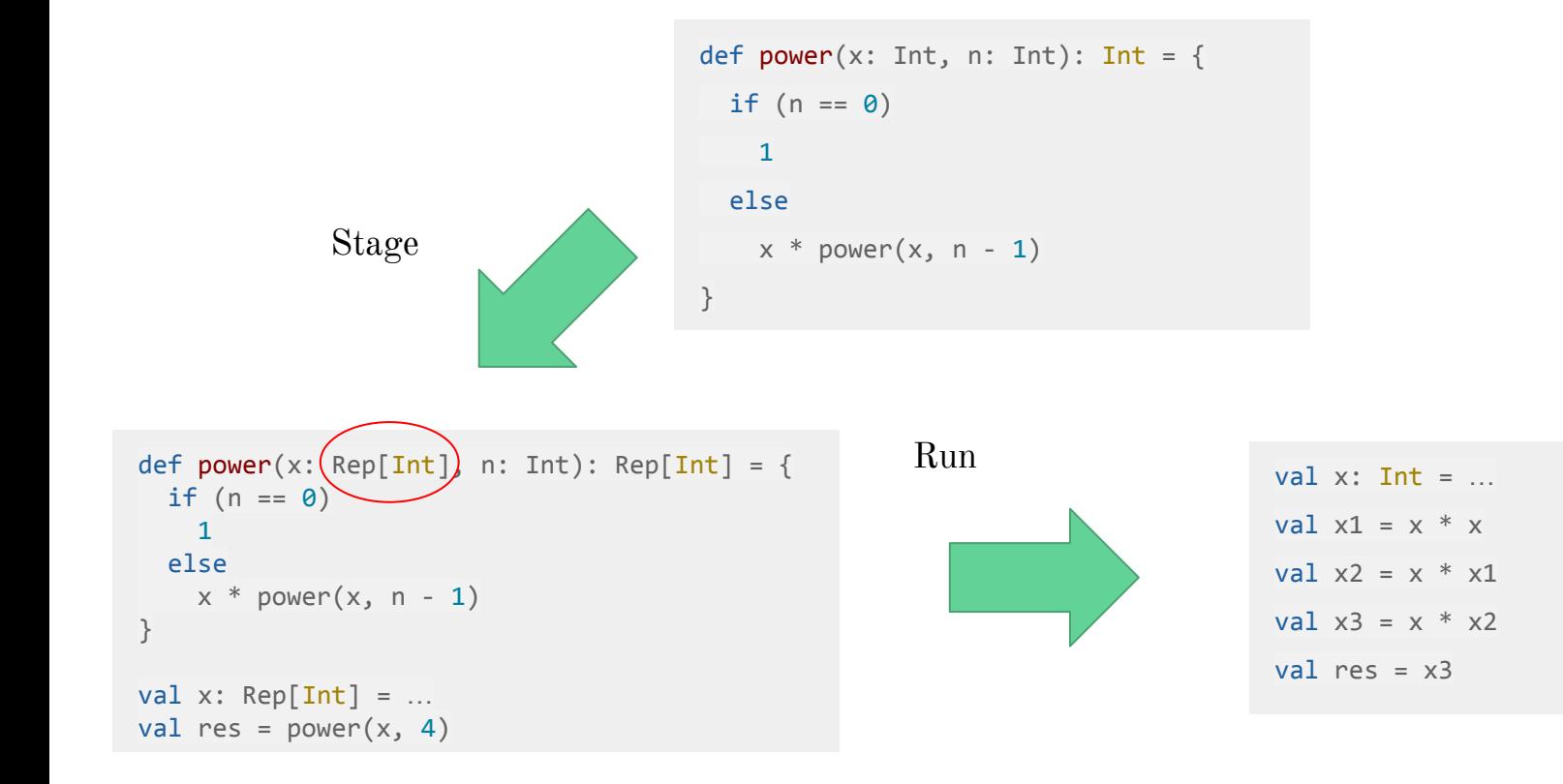

## Flare implementation

```
type Pred = Record => Rep[Boolean]
```

```
abstract class Op {
  def exec(callback: Record => Unit): Unit
}
class Select(op: Op)(pred: Pred) extends Op {
  def exec(cb: Record \Rightarrow Unit) = { op.exec { tuple =>
       if (pred(tuple)) cb(tuple)
 }
 }
}
```
### select

l\_returnflag

### from

lineitem

#### where

1 quantity  $\langle = 1 \rangle$ 

double\*  $x14 = ...$  // data loading 1 quantity  $char*$  x22 = ... // l\_returnflag printf("%s\n","begin scan lineitem"); for  $(x744 = 0; x744 < x4; x744++)$  {  $long x760 = x744$ ; double\*  $x769 = x14$ ; double  $x770 = x769[x760]$ ;  $char*$   $x777 = x22$ ; char  $x778 = x777[x760]$ ; bool  $x804 = x770 \leq 1.0$ ; if (x804) { printf("%c|\n",x778); } }

# Results

## Single-Core Running Time: TPCH

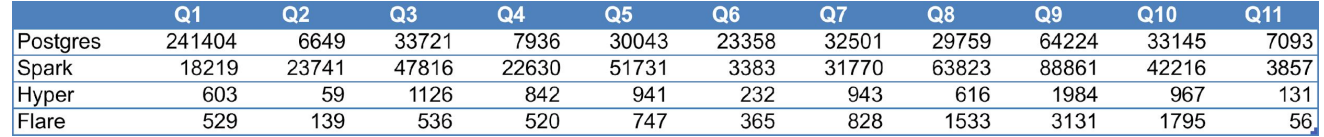

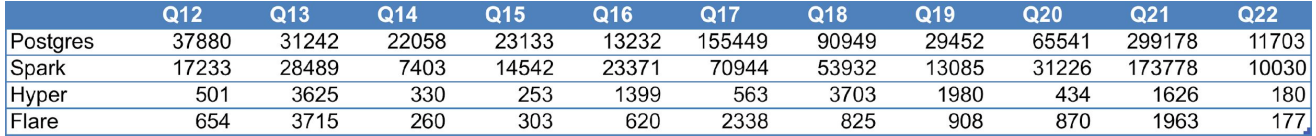

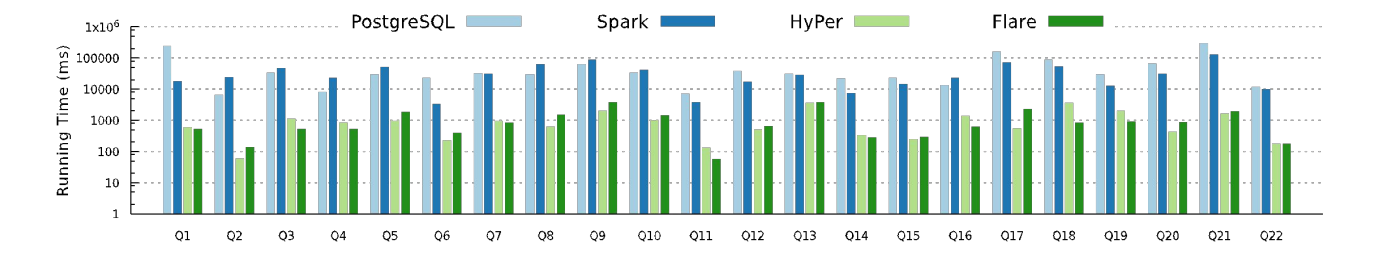

Absolute running time in milliseconds (ms) for Postgres, Spark, HyPer and Flare in SF10

## Apache Parquet Format

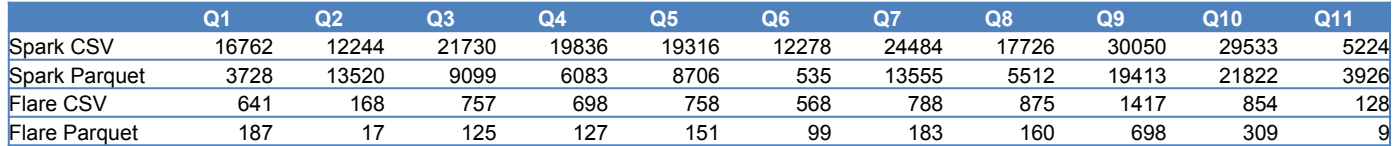

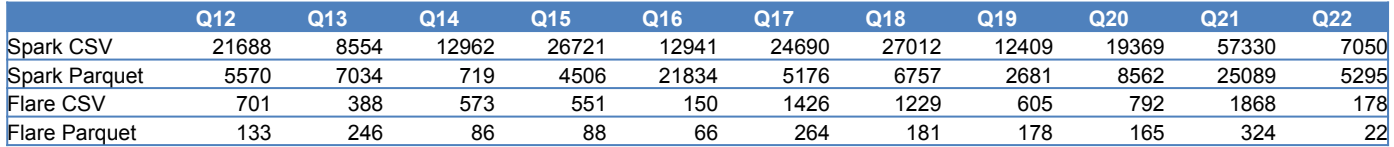

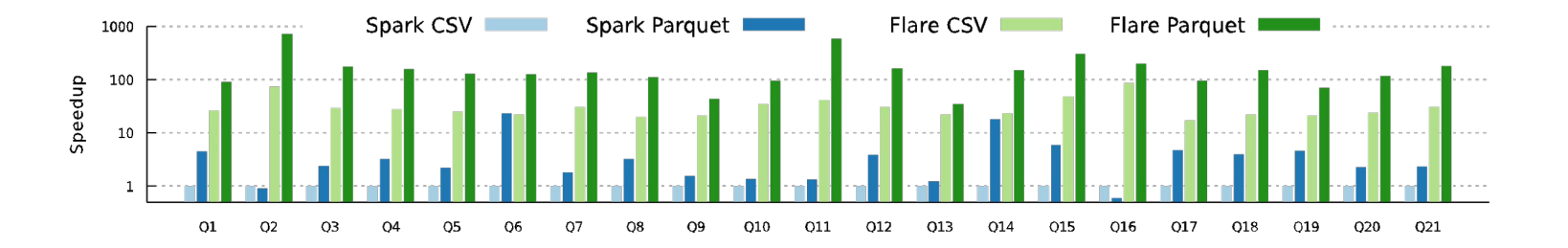

# What about parallelism?

## Parallel Scaling Experiment

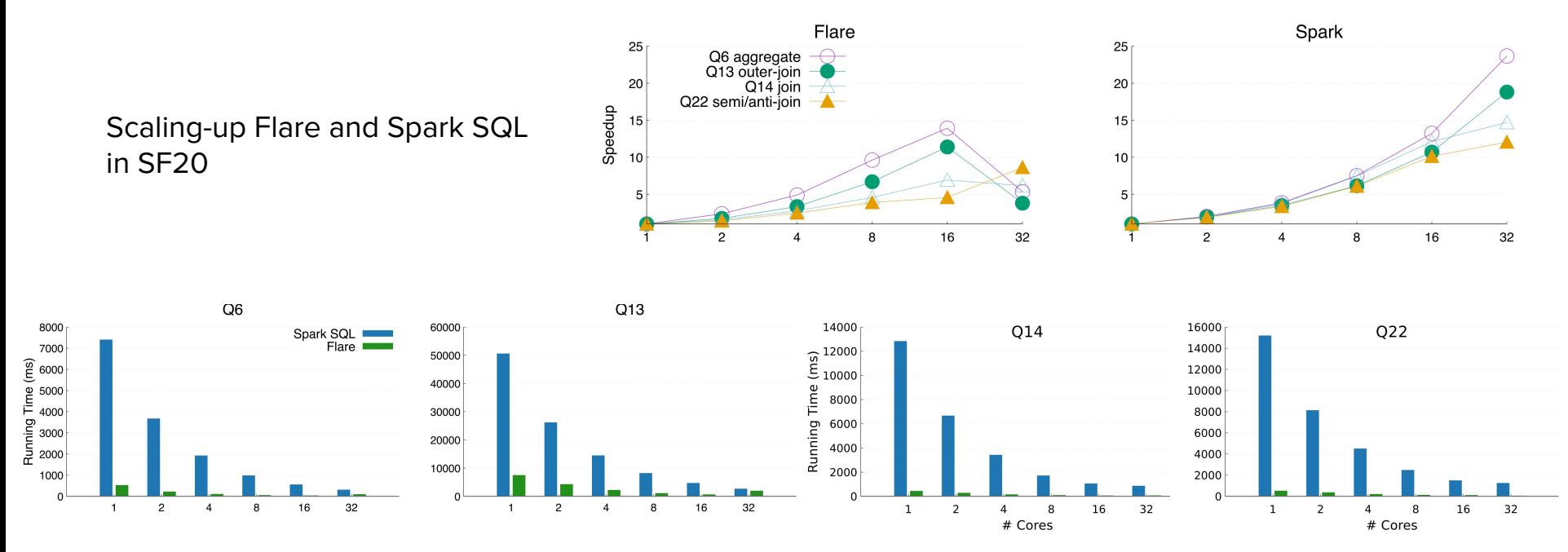

Hardware: Single NUMA machine with 4 sockets, 24 Xeon Platinum 8168 @ 2.70GHz cores per socket, and 256GB RAM per socket (1 TB total).

## NUMA Optimization

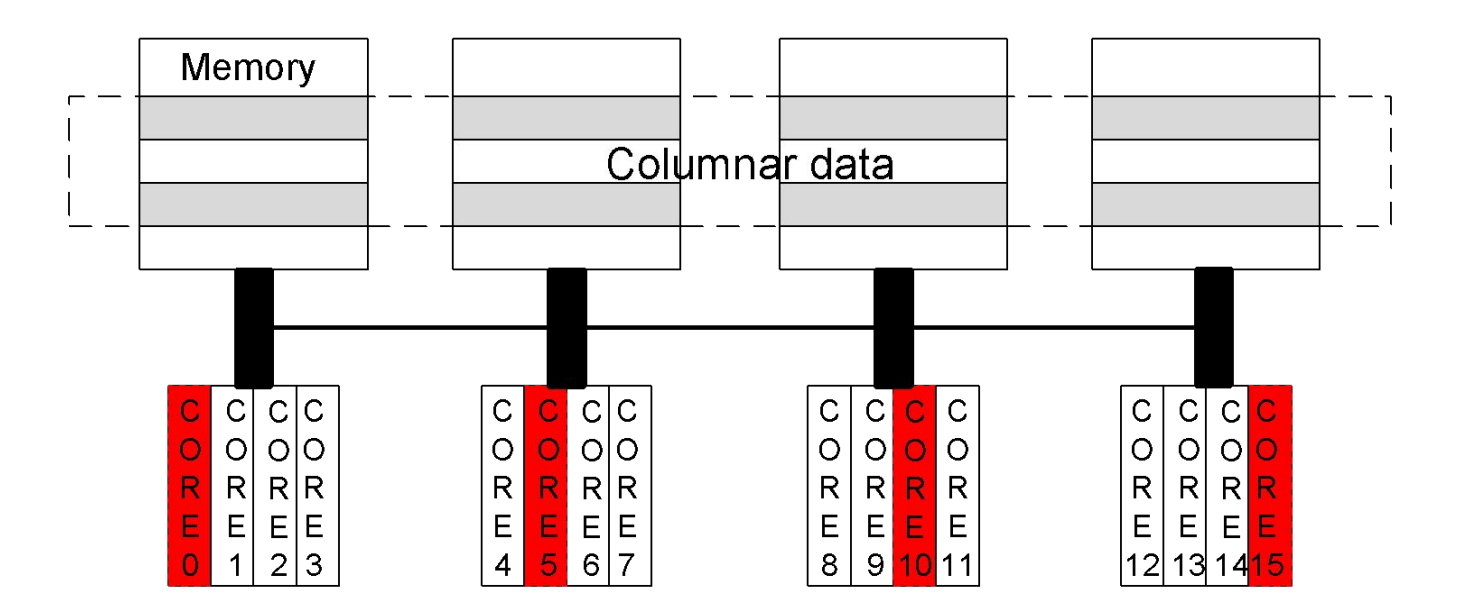

## NUMA Optimization

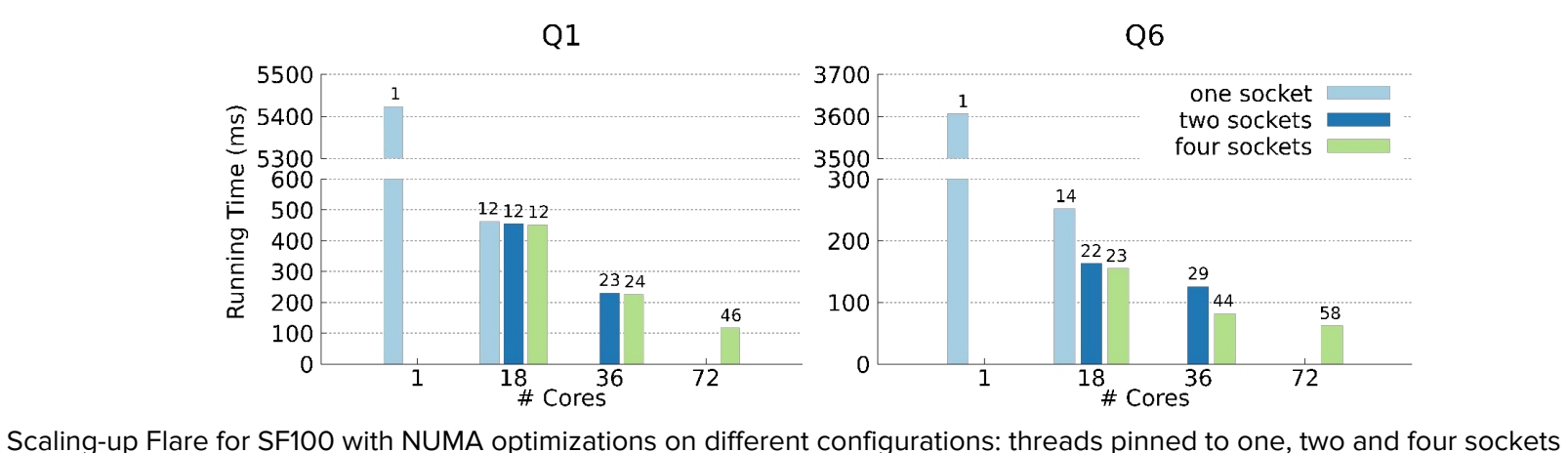

Hardware: Single NUMA machine with 4 sockets, 18 Xeon E5-4657L cores per socket, and 256GB RAM per socket (1 TB total).

# Heterogeneous Workloads: UDFs and ML Kernels

### Flare

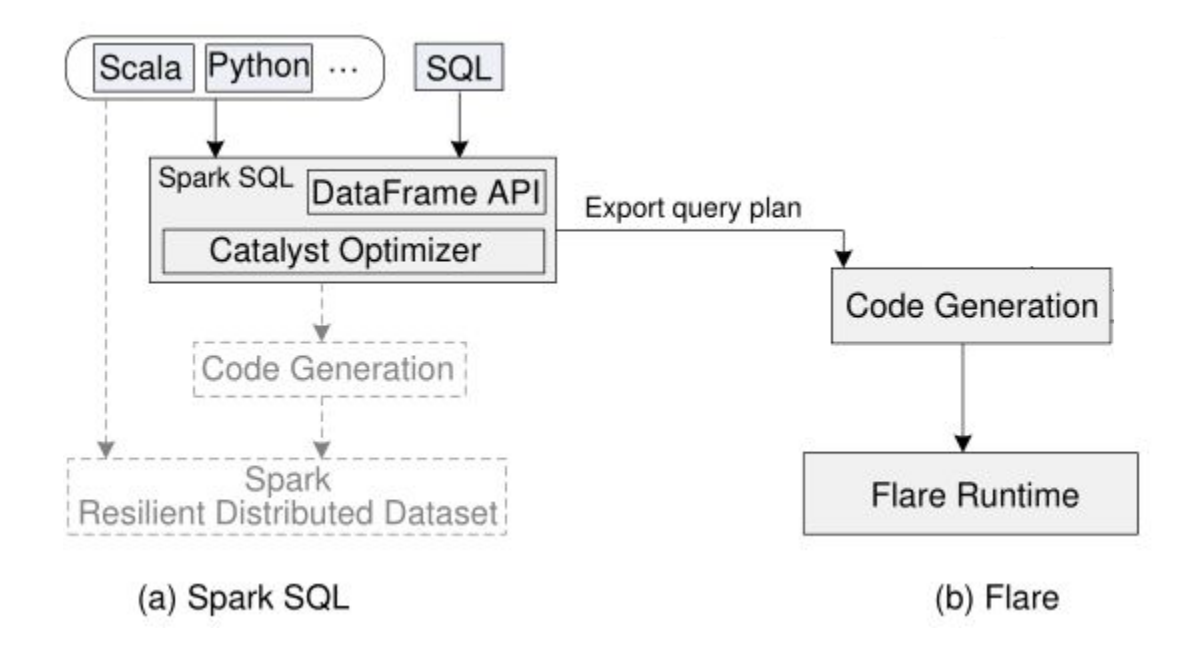

## TensorFlare architecture

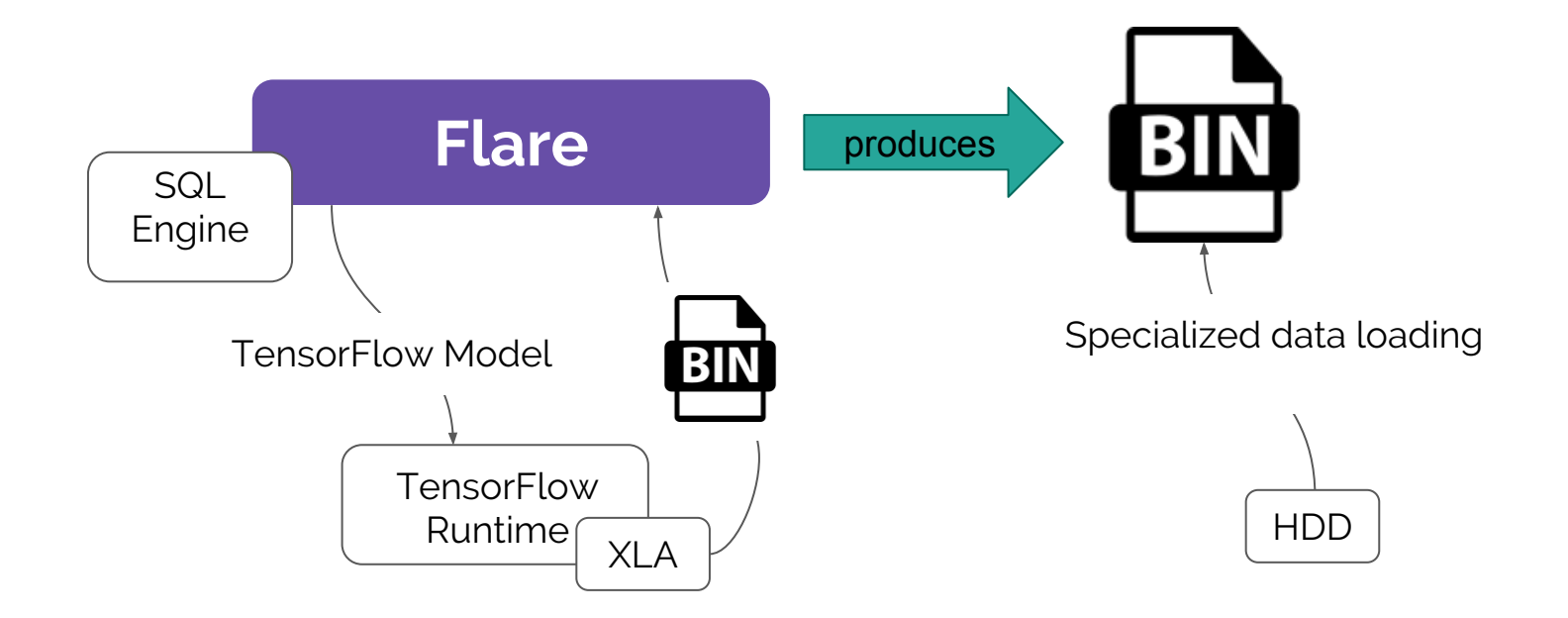

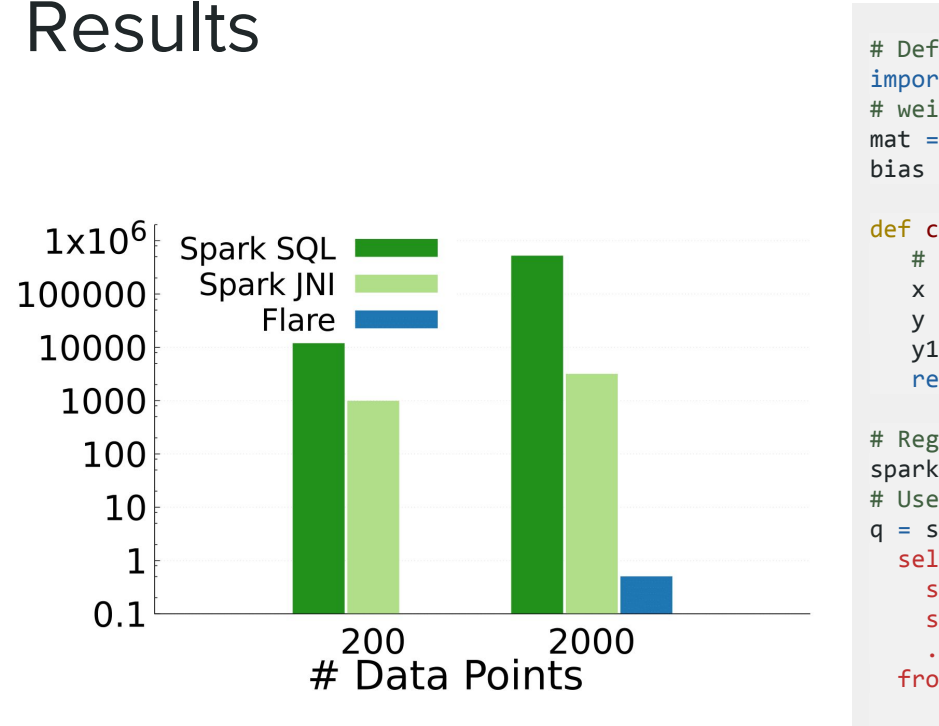

```
# Define linear classifier using TensorFlow
import tensorflow as tf
# weights from pre-trained model elided
mat 
= tf.constant([[...]])
bias = tf.contrib()
```

```
def classifier(c1,c2,c3,c4):
   # compute distance
 x 
= tf.constant([[c1,c2,c3,c4]])
 y 
= tf.matmul(x, mat) 
+ bias
y1 = tf.session.run(y1)[0] return max(y1)
```

```
# Register classifier as UDF
spark.udf.register("classifier", classifier)
# Use classifier in PySpark:
q 
= spark.sql(
"
  select real class,
    sum(case when class = \theta then 1 else \theta end) as class1,
    sum(case when class = 1 then 1 else \theta end) as class2,
     ... until 4 ...
 from (select real class,
      classifier(c1,c2,c3,c4) as class from data)
 group by real_class order by real_class"
)
q.show()
```
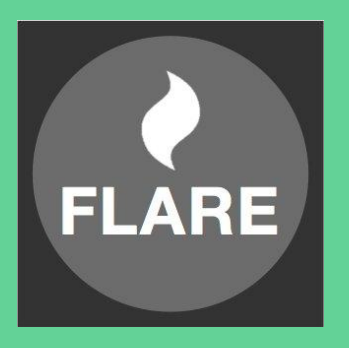

# flaredata.github.io

- Identify key impediments to performance for medium-sized workloads running on Spark
- Flare optimizes data loading and generates parallel code NUMA aware
- Flare reduces the gap between Spark SQL and best-of-breed relational query engines

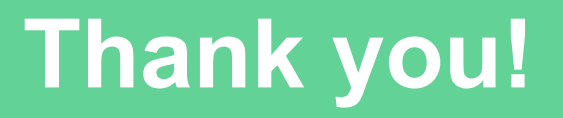